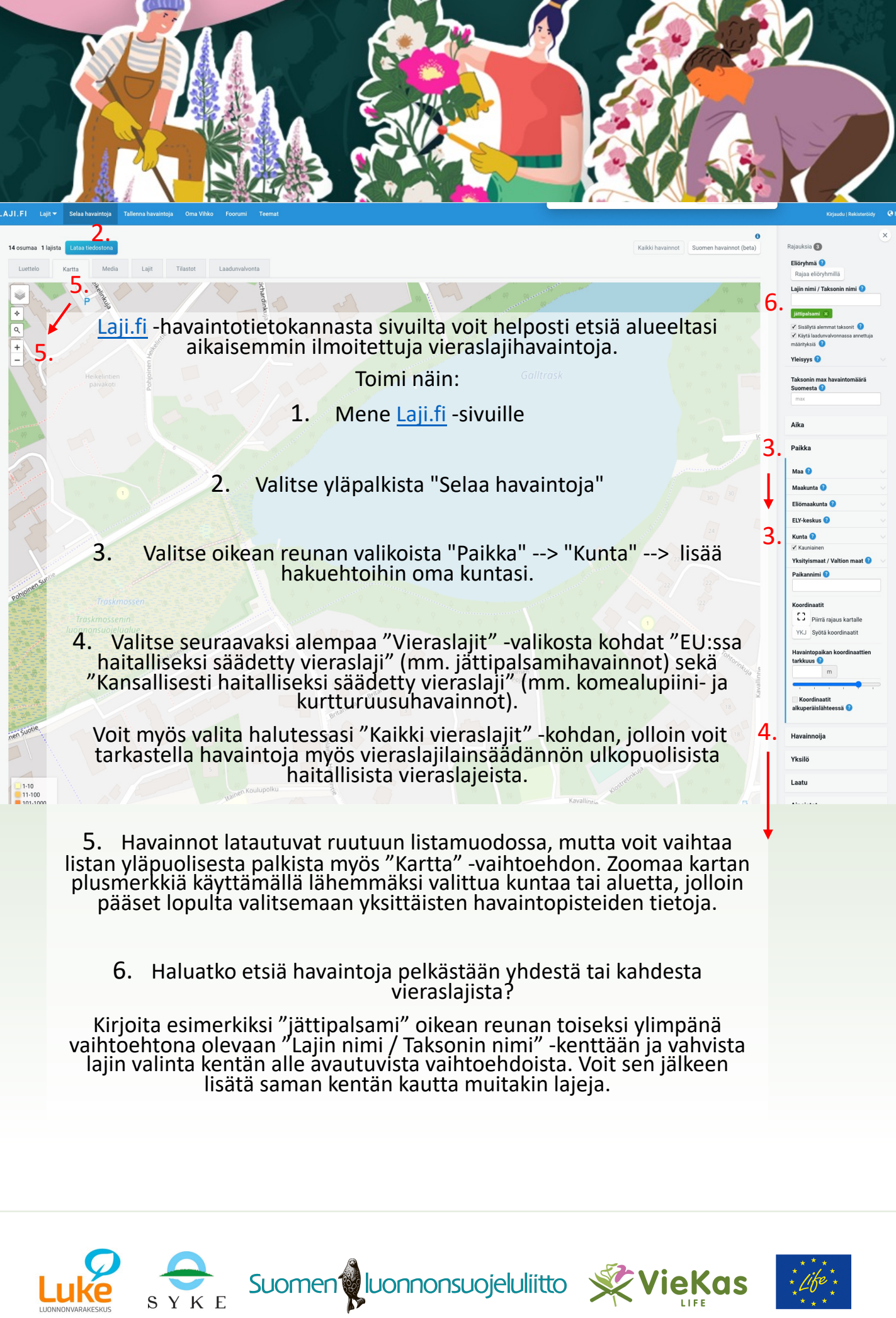

LAJI.